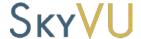

## SKYVU Quick Reference Guide: Accessing Your Personal Information

Your contact and paycheck information are contained in the Oracle Cloud Personal Information module within the About Me section of the Navigator. You can review and update your information within this module as shown below.

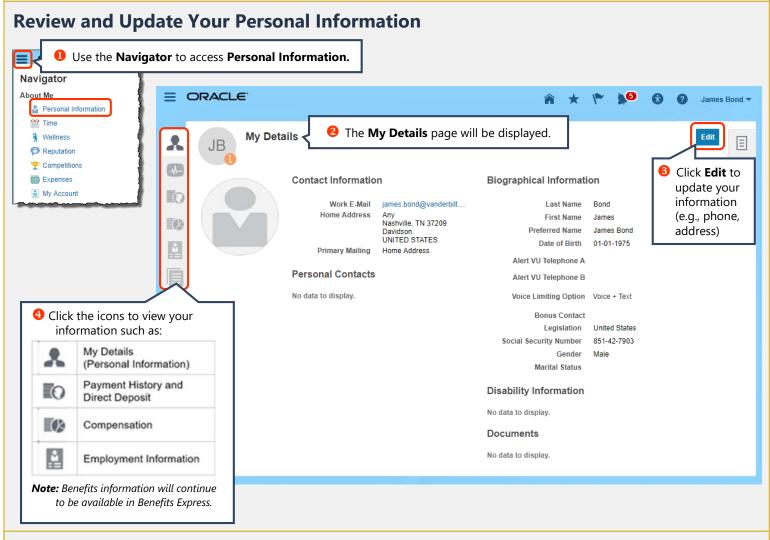

## **View Payslips and Direct Deposit Information**

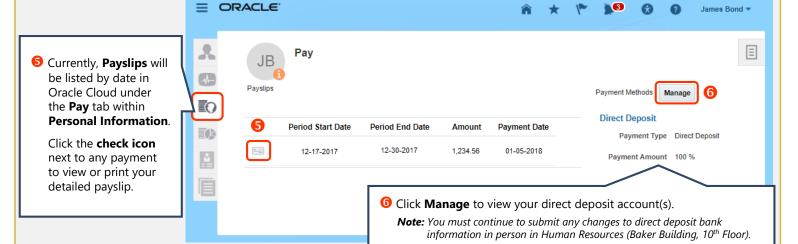

\* Note: Employment data has been converted into Oracle Cloud as of December 2017. You will be able to access historical information (as applicable), such as paycheck data, prior to this date using an archived version of the C2HR website rather than through Oracle Cloud.